# **Inhalt**

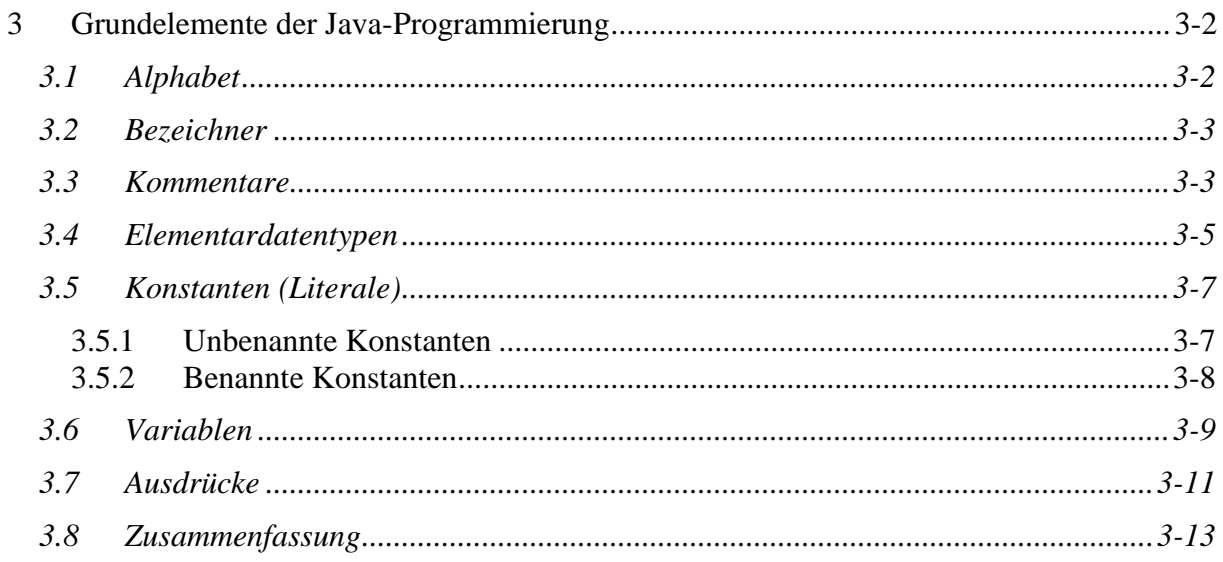

# <span id="page-1-0"></span>**3 Grundelemente der Java-Programmierung**

# <span id="page-1-1"></span>*3.1 Alphabet*

### *Unicode*

Da der **8-Bit-Zeichensatz** des **ASCII-Code**<sup>1</sup> *nicht* alle nationalen Besonderheiten berücksichtigt (**2 8 = 256** mögliche Zeichen), gibt es verschiedene lokale Versionen. Entsprechend der Betriebssystemkonfiguration wird die jeweils aktive Version festgelegt.

Um *Plattformunabhängigkeit* zu erreichen, bedient sich Java des **16-Bit-Basiszeichensatzes UTF-16** des Unicodes<sup>2</sup>. Durch die Verschlüsselung der Zeichen in 2 Bytes ergeben sich insgesamt  $2^{16}$  = **<sup>16</sup> = 65 536** mögliche Zeichen. Alle wichtigen Sprachen und deren Besonderheiten können berücksichtigt werden. Der ASCII-Code ist eine *Teilmenge* dieses Zeichensatzes.

*Intern* arbeitet Java komplett mit *Unicode*. Dazu sind entsprechende *Umwandlungsfunktionen (Konvertierung)* implementiert, welche plattformabhängig in 8-Bit-Zeichen umwandelt und umgekehrt.

#### *Steuerzeichen*

Sie dienen der *Steuerung von Ausgabegeräten* wie Bildschirm und Drucker. Folgende Escapesequenzen (analog C) sind definiert:

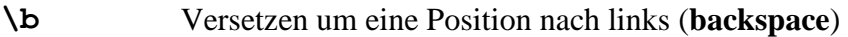

- **\f** Seitenvorschub (**form feed**)
- **\n** Zeilenvorschub (**line feed, new line**)
- **\r** Positionierung am Zeilenanfang (**carriage return**)
- **\t** Horizontaler Tabulator (**horizontal tab**)

Die folgenden Anweisungen erzeugen dieselbe Konsolenausgabe:

```
System.out.println( "Hallo Welt!");
System.out.print( "Hallo Welt!\n");
```
#### *Entwerter*

 $\overline{a}$ 

Weitere Escapesequenzen erzeugen *druckbare Zeichen* und dienen der *Entwertung von Metazeichen*:

- **\**' Entwerten des Abschlusssymbols für Zeichenkonstante
- **\"** Entwerten des Abschlusssymbols für Zeichenkettenkonstante
- **\\** Entwerten des Backslashs als Escapesequenz

<sup>1</sup> ASCII - *American Standard Code for Information Interchange*

<sup>2</sup> Unicode-Konsortium<http://www.unicode.org/>

# <span id="page-2-0"></span>*3.2 Bezeichner*

Für die Bezeichnung (Identifier) der *Objekte*, ihrer *Klassen*, *Attribute* und *Methoden*, *Variablen* und *Konstanten* werden **Namen** benötigt:

*Schlüsselwörter* sind spezielle Bezeichner der Sprache Java (int, if, public, ...).

*Namen* sind frei wählbare, beliebig lange Wörter aus *Buchstaben* beliebiger Sprachen, *Ziffern*, dem *Unterstrich* und dem *Dollarzeichen*, die *nicht* mit einer Ziffer beginnen dürfen und keinem der 48 *Schlüsselwörter* entsprechen.

*Bezeichner* sind *ein* oder aber auch *mehrere Namen*, verbunden durch einen *Punkt* (setLampe, System.out.println).

#### **Groß- und Kleinbuchstaben sind** *signifikant***.**

#### *Faustregeln Namensgebung*

- ⇨ **Namen beschreiben den Inhalt:** *"Sprechende" Namen***.**
- ⇨ *Klassennamen* **beginnen mit Großbuchstaben: HalloWeltApplikation.**
- ⇨ *Variablen-***,** *Objekt-, Attribut-* **und** *Methodennamen* **beginnen mit Kleinbuchstaben: lampe.**
- ⇨ **Bei** *zusammengesetzten Namen* **beginnen weitere Wörter jeweils mit einem Großbuchstaben: setLampe.**
- ⇨ *Konstanten* **werden mit Großbuchstaben bezeichnet: MAX.**
- ⇨ **Bei** *zusammengesetzten* **Konstanten werden weitere Worte jeweils durch einen Unterstrich getrennt: MAX\_VALUE.**

# <span id="page-2-1"></span>*3.3 Kommentare*

Kommentare dienen der *Lesbarkeit* und *Verständlichkeit* von Programmen und ihren Quelltexten. *Sie werden vom Compiler ignoriert*, haben somit keinen Einfluss auf Größe und Geschwindigkeit des ausführbaren Programms. Man unterscheidet Kommentare für **interne**  und **externe Dokumentationen**. Java kennt drei verschiedene Arten von Kommentaren.

## *HalloWeltApplication.java*

```
// HalloWelt.java MM 2009
/* Mein erstes Programm */
/**
* Konsolenausgabe des Schriftzugs "Hallo Welt!".
*/
public class HalloWelt
{
/**
* Hauptmethode, erzeugt Bildschirmausschrift.
```

```
*/
  public static void main( String[] args)
  { // Konsolenausgabe
    System.out.println( "Hallo Welt!");
  }
}
```
#### *Interne Dokumentation*

- 1. // Zeilenkommentar (*Programmbeschreibung*) Alle dem Kommentarzeichen // folgende Zeichen bis Zeilenende werden vom Compiler ignoriert. Sie dienen vor allem dem Programmierer zur *Programmbeschreibung*.
- 2. /\* Kommentar \*/ (*Auskommentieren von Testcode*) Alle Zeichen zwischen /\* und \*/ werden als Kommentar behandelt. Dieser kann über mehrere Zeilen gehen, darf aber *nicht* geschachtelt auftreten und wird zum *Auskommentieren von Programmteilen* vor allem in der *Testphase* verwendet.

#### *Externe Dokumentation*

3. /\*\* doc-Kommentar \*/ (*Online-Dokumentation*)

Aus Kommentaren, die mit /\*\* und \*/ eingeschlossen werden, können automatisch HTML-Seiten generiert werden. Das *Java-Programm* javadoc generiert anhand der Struktur einer Klasse und den in ihr enthaltenen *Dokumentationskommentaren* eine *Online-Dokumentationen* und legt diese im aktuellen Verzeichnis ab. Externe Kommentare stehen stets unmittelbar vor den dokumentierten Klassen, ihren Attributen und Methoden.

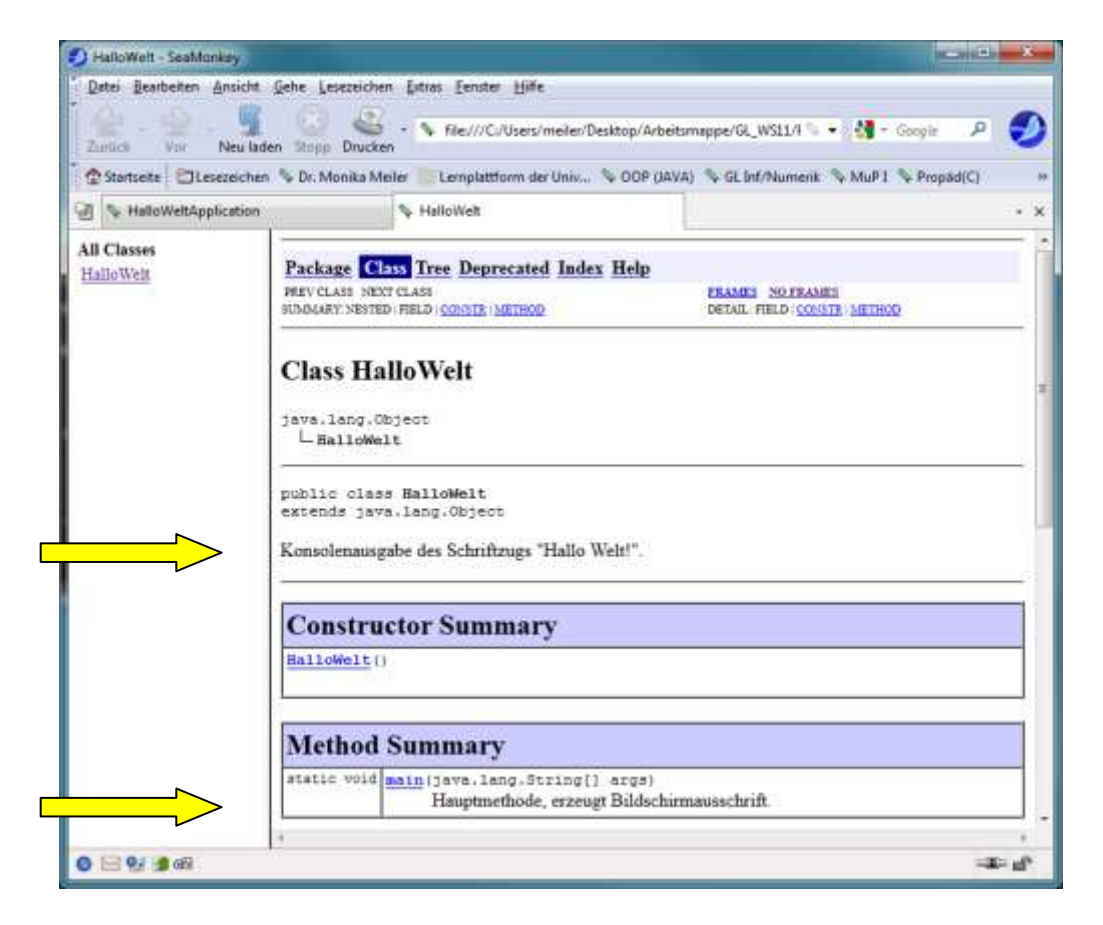

#### **\$ javadoc HalloWeltApplication.java**

**[Java Plattform, All Classes](http://download.oracle.com/javase/6/docs/api/)**

# <span id="page-4-0"></span>*3.4 Elementardatentypen*

Java kennt vordefinierte **Elementardatentypen** für **ganze Zahlen**, **Gleitpunktzahlen** und **logische Werte**. Aus diesen können komplexe **strukturierte Datentypen** zusammengesetzt werden.

#### *Ganze Zahlen*

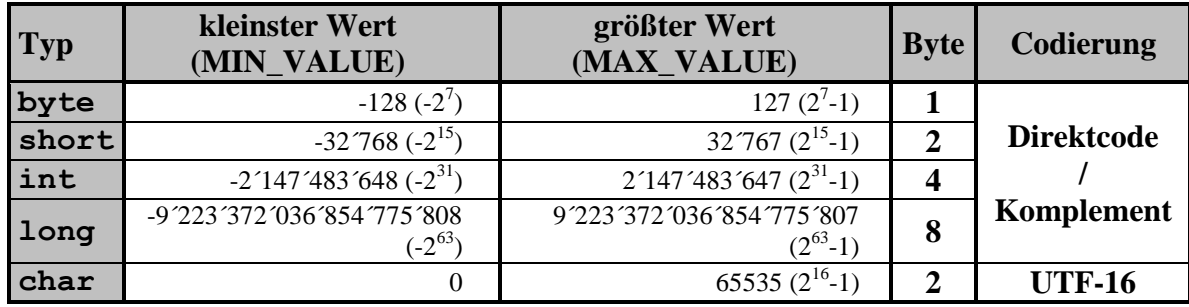

Der Datentyp **char** wird speziell für **Zeichen** genutzt, intern als *ganze Zahlen* im Unicode UTF-16 dargestellt. Er gehört also zu den *ganzen Zahlen*.

## *Gleitpunktzahlen*

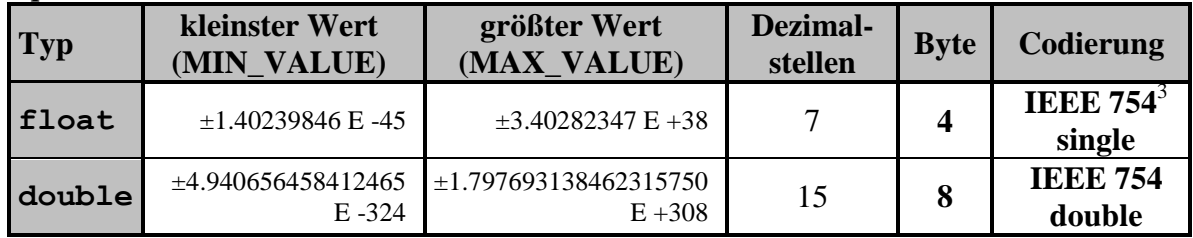

## *Logische Werte*

 $\overline{a}$ 

Der Datentyp **boolean** kennt entsprechend der Booleschen Logik nur zwei Werte, **true** für *wahr* und **false** für *falsch*.

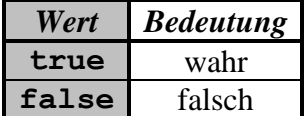

## *Implizite Typumwandlungen*

Die auszuführende Operation ist vom jeweiligen **Operator** und den **Operandentypen** abhängig. Es gibt feste Regel zur **Typenkonvertierung** eines oder beider Operanden:

- 1. Eine Umwandlung von boolean in einen anderen Datentyp ist generell *nicht* möglich.
- 2. Mit den Typen byte, short und char wird *nicht* gerechnet. Die Operanden werden in den Datentyp int umgewandelt.
- 3. Sind beide Operanden von unterschiedlichem Typ, so wird einer der beiden Operanden in den Typ des anderen nach der folgenden Grafik umgewandelt.

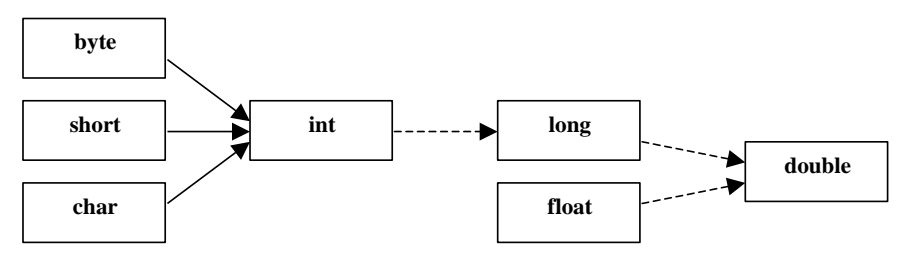

<sup>&</sup>lt;sup>3</sup> <http://www.h-schmidt.net/FloatApplet/IEEE754de.html>

Die Konvertierung erfolgt immer in Richtung des Pfeils. *Durchgezogene Pfeile* deuten an, dass diese Typumwandlung *grundsätzlich* vorgenommen wird. Die durch *gestrichelte Pfeile* dargestellten Typumwandlungen werden bei unterschiedlichen Operandentypen ausgeführt.

4. Sind beide Operanden vom selben Typ (oder wurden sie in diesen umgewandelt), so besitzt das Resultat ebenfalls diesen Typ.

#### *Explizite Typumwandlungen (Casting)*

*Implizite* Typumwandlungen werden immer dann vom Compiler automatisch durchgeführt, wenn *keine* Datenverluste auftreten, sonst erfolgt eine Fehlermeldung. Möchte man eine Typumwandlung *erzwingen* und evtl. Datenverluste hinnehmen, so kann man das explizit durch **typecast** erreichen.

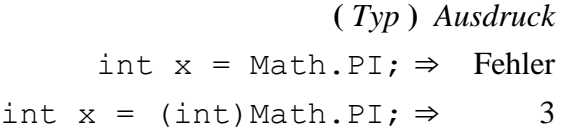

## *Standard für rationalen Zahlenbereiche*

**(IEEE –** *Standard, Institute of Electrical and Electronics Engineers***)**

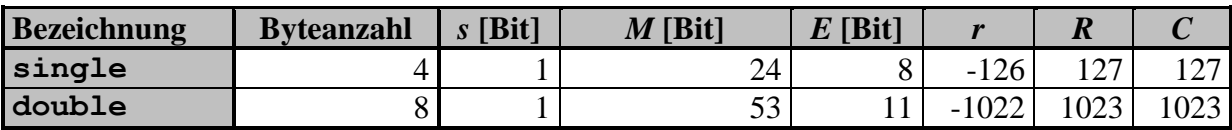

*s* Vorzeichenbit: 0 ... +, 1 ... - *r* kleinster Exponent

*M* Länge der Mantisse, einschließlich *hidden bit R* größter Exponent

*E* Anzahl der Exponentenbit *C* Verschiebungskonstante

#### *Sonderbehandlung***:**

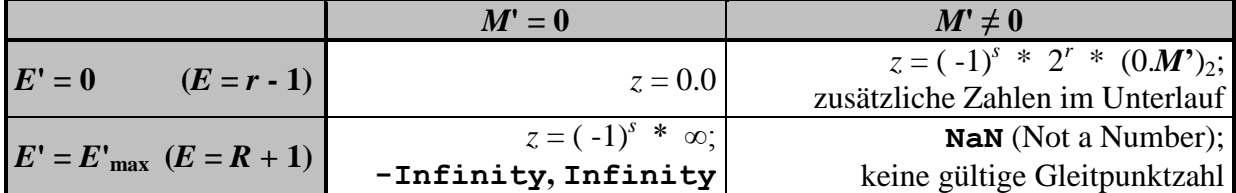

*IEEE***:**

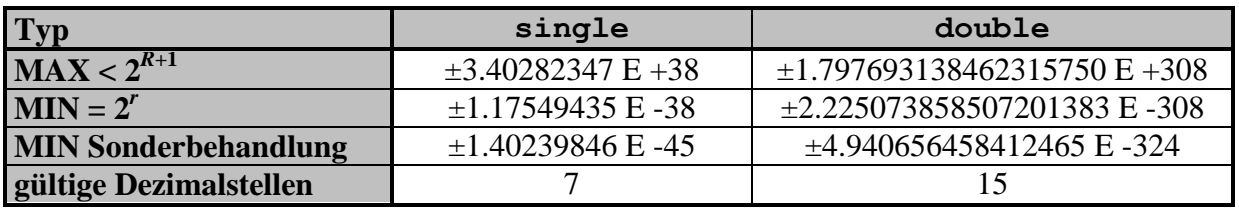

# <span id="page-6-0"></span>*3.5 Konstanten (Literale)*

Konstanten haben einen *Typ* und einen *unveränderbaren Wert*, können einen *Namen* haben (**benannte Konstanten**) oder auch nicht (**unbenannte Konstanten**).

# <span id="page-6-1"></span>**3.5.1 Unbenannte Konstanten**

Unbenannte Konstanten sind *explizit* angegebene *Daten* im Programm. Diese werden durch bloßes *Hinschreiben* definiert und besitzen einen *Typ*, der sich aus der Schreibweise der Konstanten ergibt.

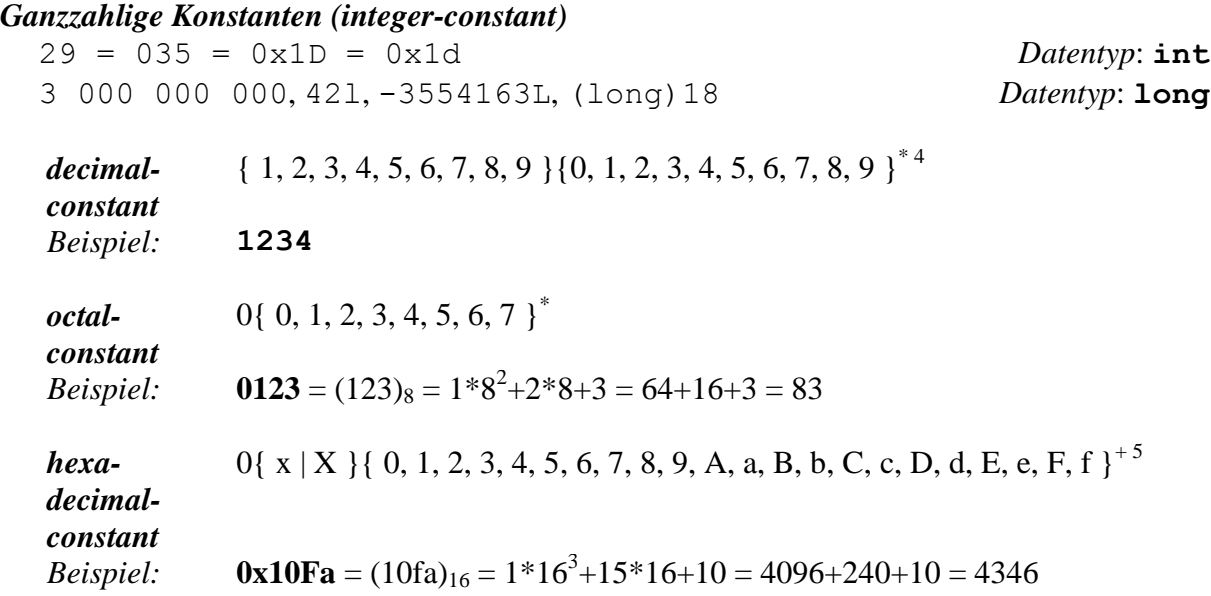

## *Gleitpunktkonstanten (floating-constant)*

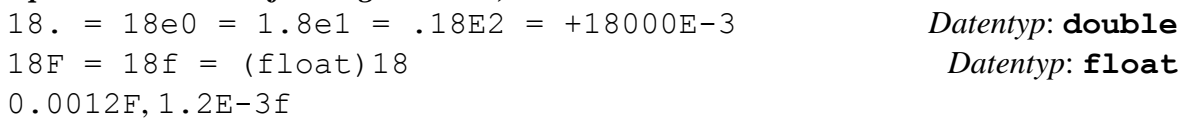

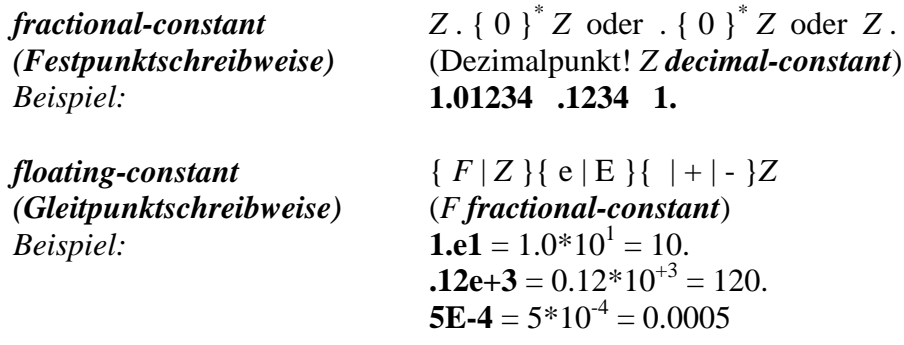

 $\frac{1}{4}$ **\*** Iteration über eine Menge: Menge aller Wörter dieser Menge, **ein**schließlich dem leeren Wort.

 $^{5}+$ **+** Iteration über eine Menge: Menge aller Wörter dieser Menge, **aus**schließlich dem leeren Wort.

Als besondere Gleitpunktkonstanten sind definiert:

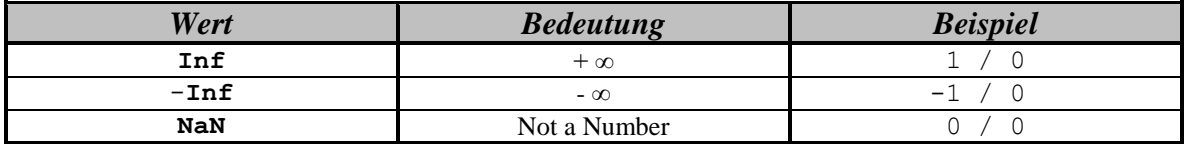

#### *Zeichenkonstanten (character-constant)*

Zeichen werden in Apostrophe eingeschlossen und durch ihren **Unicode** verschlüsselt.

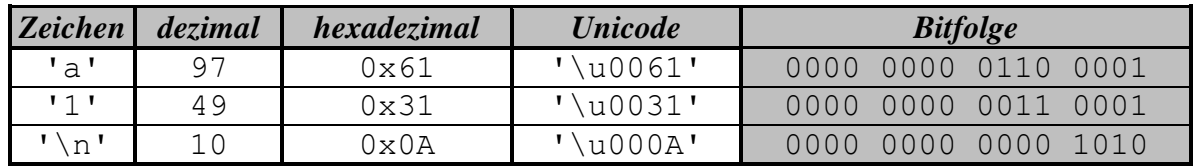

Explizite Angabe des UTF-16-Codes eines Zeichens erfolgt **hexadezimal**. Gefolgt auf die Zeichen \u stehen vier Hexadezimalziffern ('\u0000' bis '\uffff').

char  $a = 'a', b = 98, c = 0x63, d = 'u0064';$ 

#### *Logische Konstanten (boolean-constant)* true, false

## *Zeichenkettenkonstanten (string-literal)*

*Zeichenketten* sind in Java *Objekte einer Klasse* String. Darauf können wir hier noch nicht genauer eingehen. **Konstanten** dieses Typs werden als Folge von Zeichen aus dem verfügbaren Zeichensatz, eingeschlossen in Ausführungszeichen, dargestellt.

String hallo = "Hallo Welt!";

**Zeichenketten gehören** *nicht* **zu den** *Elementardatentypen***.**

# <span id="page-7-0"></span>**3.5.2 Benannte Konstanten**

Sollen sich Werte von Variablen im Verlauf eines Programms nicht verändern, so richtet man sogenannte **final**-Variable ein, auch als **benannte** bzw. **symbolische Konstanten** bezeichnet. Dabei wird der *Typ* und der *Wert* der Konstanten direkt angegeben und das Schlüsselwort **final** vorangestellt.

*Jeder ändernde Zugriff* auf MAX wäre unzulässig: **final** int MAX = 100;

Für jeden Elementardatentyp sind zum Beispiel das Maximum und das Minimum vordefiniert.

**long**: **Long.MAX\_VALUE, Long.MIN\_VALUE**

# <span id="page-8-0"></span>*3.6 Variablen*

Beim Euklidischen Algorithmus werden als mathematische Objekte natürliche Zahlen verarbeitet. Diese müssen im Rechner abgespeichert werden und auch wieder aufgefunden werden. Drei Fragen sind zu klären:

### **Wo befindet sich im Speicher die Zahl? Wie viel Speicherplatz benötigt sie? Wie wird sie abgespeichert?**

Daten werden als **Bitfolgen** abgespeichert, d.h. Folgen aus 0 und 1. **Variablen** dienen als *Platzhalter* im Speicher für die Daten und besitzen *drei Grundbestandteile*:

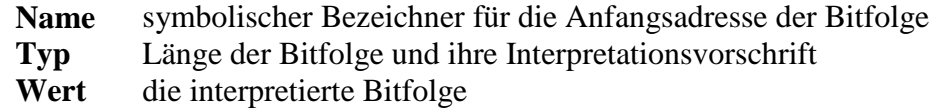

**short b = 106;**

Arbeitsspeicher

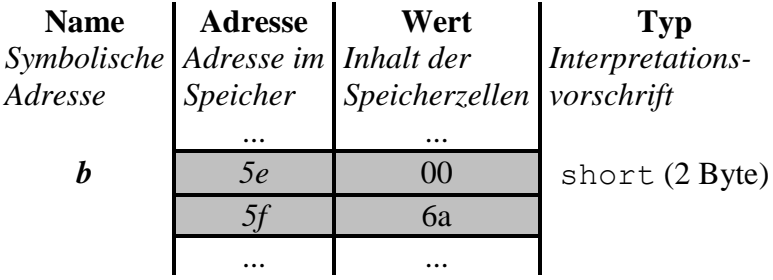

```
Adresse b \Rightarrow &8b = (5e)_{16} = (0101 1110)_2 = 64 + 16 + 8 + 4 + 2 = 94Wert von b \Rightarrow b = (00 6a)<sub>16</sub> = (0000 0000 0110 1010)<sub>2</sub> = 64 + 32 + 8 + 2 = 106
```
**char b = 'j';**

Wäre die obige Bitfolge als *Zeichen* zu interpretieren, d.h. als Wert vom Typ char (2 Byte), so wäre unter  $\frac{1}{2}$  das Zeichen ' $\frac{1}{2}$ ' abgespeichert.

## *Variablendeklaration und Initialisierer*

Alle Variablen müssen *vor der ersten Verwendung* **deklariert** werden, d. h. dem Compiler muss *Name* und *Typ* angezeigt werden, damit er den entsprechenden *Speicherplatz* zur Verfügung stellen kann und die *Interpretationsvorschrift* kennt.

Gleichzeitig ist eine **Initialisierung** der Variablen möglich. Ohne explizite Angabe eines *Initialisierers* haben die Variablen der Zahlendatentypen den **Wert 0** und der boolean-Datentypen den Wert **false**.

*Typ Variablenname [* **=** *Ausdruck ], Variablenname [* **=** *Ausdruck ], . . .* **;**

```
int anzahl; \frac{1}{2} // Variable hat den Wert 0
float zahl, summe; // Variablen haben den Wert 0.0
float a = 1e10, b = 1e-10; // Initialisierung
float c = a + b; // moeglich, da a und b deklariert
```
Eine Variablendeklaration ist an jeder Stelle im Programm erlaubt, jedoch vor der ersten Verwenden der Variablen notwendig.

Die folgenden Programmzeilen liefern einen Fehler:

short  $a = 1$ ,  $b = 2$ ,  $c = a + b$ ;

Fehlermeldung (Hinweis auf mögliche Einbuße von Genauigkeit): Ausdruecke.java:22: possible loss of precision found : int required: short short  $a = 1$ ,  $b = 2$ ,  $c = a + b$ ;  $\sim$ 1 error

Wegen der 1. Regel der Typumwandlung liefert das Ergebnis einen Wert vom Datentyp int. Da die Wertzuweisung an einen short-Typ Datenverluste nach sich ziehen könnte, muss die Typkonvertierung explizit durch *typecast* erzwungen werden:

short  $a = 1$ ,  $b = 2$ ,  $c = (short) (a + b)$ ;

# <span id="page-10-0"></span>*3.7 Ausdrücke*

Entsprechend der üblichen Syntax, gegebenenfalls unter Verwendung der Klammer ... (" und ")", lassen sich *Variablen* und *Konstanten* mittels *Operatoren* zu **Ausdrücken** verknüpfen. Je nach dem **Hauptverknüpfungsoperator** unterscheidet man:

**Java-Ausdrücke Arithmetische Ausdrücke Bitausdrücke Wertzuweisungen Inkrementieren und Dekrementieren Logische Ausdrücke (Bedingungen) Bedingte Ausdrücke** 

Einige Beispiele sollen die Besonderheiten der Ausdrucksbildung in Java dokumentieren.

# *Arithmetische Ausdrücke* **{ +, -, \*, /, %}**

Wegen der 3. Regel zur Typumwandlung ist für die ganzzahlige Division kein gesondertes Operationszeichen notwendig.

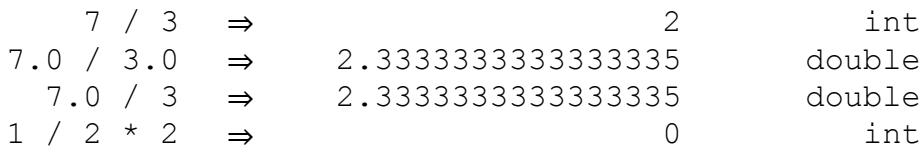

*Bitausdrücke*  $\{ \, \vert, \, \wedge, \, \&, \, \langle \langle, \rangle \rangle, \rangle \rangle, \rangle$ 

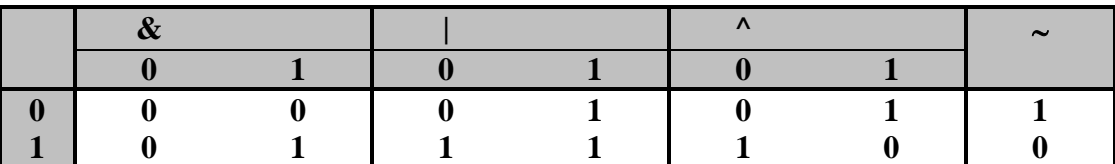

In den folgenden Beispielen seien Operanden und Ergebnisse vom Datentyp byte.

**Negation**

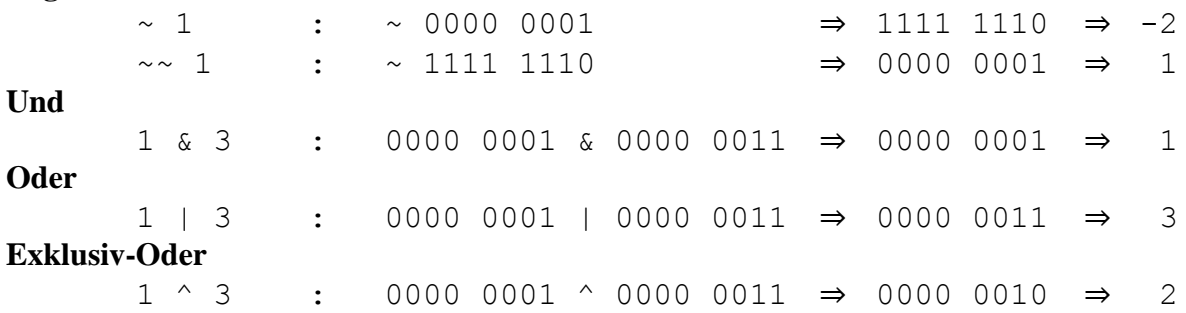

## **Verschieben**

**<<** bitweises Verschieben um angegebene Stellenzahl nach links, Auffüllen mit 0-Bits

- **>>** bitweises Verschieben um angegebene Stellenzahl nach rechts, Auffüllen mit dem höchsten Bit (vorzeichenerhaltend, arithmetisches Verschieben)
- **>>>** bitweises Verschieben um angegebene Stellenzahl nach rechts, Auffüllen mit 0-Bits (nicht vorzeichenerhaltend, logisches Verschieben)

 $-1 \ll 3$  : 1111 1111  $\ll 3$   $\Rightarrow$  1111 1000  $\Rightarrow$  -8  $-1$  >> 3 : 1111 1111 >> 3  $\Rightarrow$  1111 1111  $\Rightarrow$  -1 -1 >>> 3 : 1111 1111 >>> 3 ⇒ **0001 1111** ↯ **-1?** Man beachte (1. Regel der Typumwandlung), dass intern nur mit int oder long gerechnet wird: **-1 >>> 3: 1111 1111 >>> 3** ⇒ Konvertierung nach int ⇒ 1111 1111 1111 1111 1111 1111 1111 1111 >>> 3 ⇒ 0001 1111 1111 1111 1111 1111 1111 1111 ⇒ 536'870'911 ⇒ Konvertierung nach byte ⇒ **1111 1111** ⇒ **-1!** *Wertzuweisungen* **{ =, °=}**  $x = y = 5$ ;  $\Rightarrow x = 5$ ,  $y = 5$ **x** += **y** + (**z** = 1);  $\Rightarrow$  z = 1, x = 11, y = 5 *Inkrementieren und Dekrementieren* **{ ++, --}**  $y = z = 5;$   $\Rightarrow y = 5, z = 5$  $x = -y + 5;$   $\Rightarrow x = 9, y = 4$  $x * = y + + + + z$ ;  $\Rightarrow x = 90, y = 5, z = 6$  $\rightarrow x$ ; ⇒ x  $\rightarrow x$  = 89

*Vergleiche* **{ ==, !=, <, <=, >, >=}**

*Logische Ausdrücke (Bedingungen)* **{ ||, &&, |, &, !}**

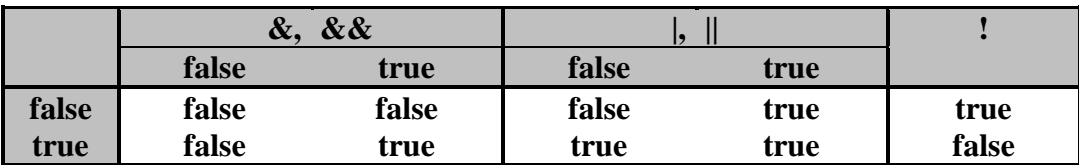

int  $x = 2$ ; boolean  $y$ ,  $z$ ;  $y = 0 \lt x \& x \lt = 2; \Rightarrow true \& true \Rightarrow y = true$  $z = x == 4$ ;  $\Rightarrow z = false$ 

*Optimierung bei &&, ||*

// Division durch 0 wird vermieden: double  $x = 1$ ,  $y = 0$ , toleranz =  $0.1$ ; ... if( **y == 0 || x / y > toleranz** ) ...

*Bedingte Ausdrücke* 
$$
\{ ?, : \}
$$
  
max $(x, y)$ 

**max(** *x***,** *y***)** max = **( x > y) ? x : y;**

# <span id="page-12-0"></span>*3.8 Zusammenfassung*

Die Menge aller *Ausdrücke* wird wie folgt zusammengefasst:

- 1. *Konstanten*, *Variablen* und *Methodenaufrufe* (später) sind *Ausdrücke*.
- 2. *Ausdrücke* verknüpft mit *Operatoren* ergeben wieder Ausdrücke, wobei die übliche *Klammerung* erlaubt ist und folgende Vorrangregeln gelten:

#### **Java-Operatoren mit Rangfolge und Assoziativitätsrichtung:**

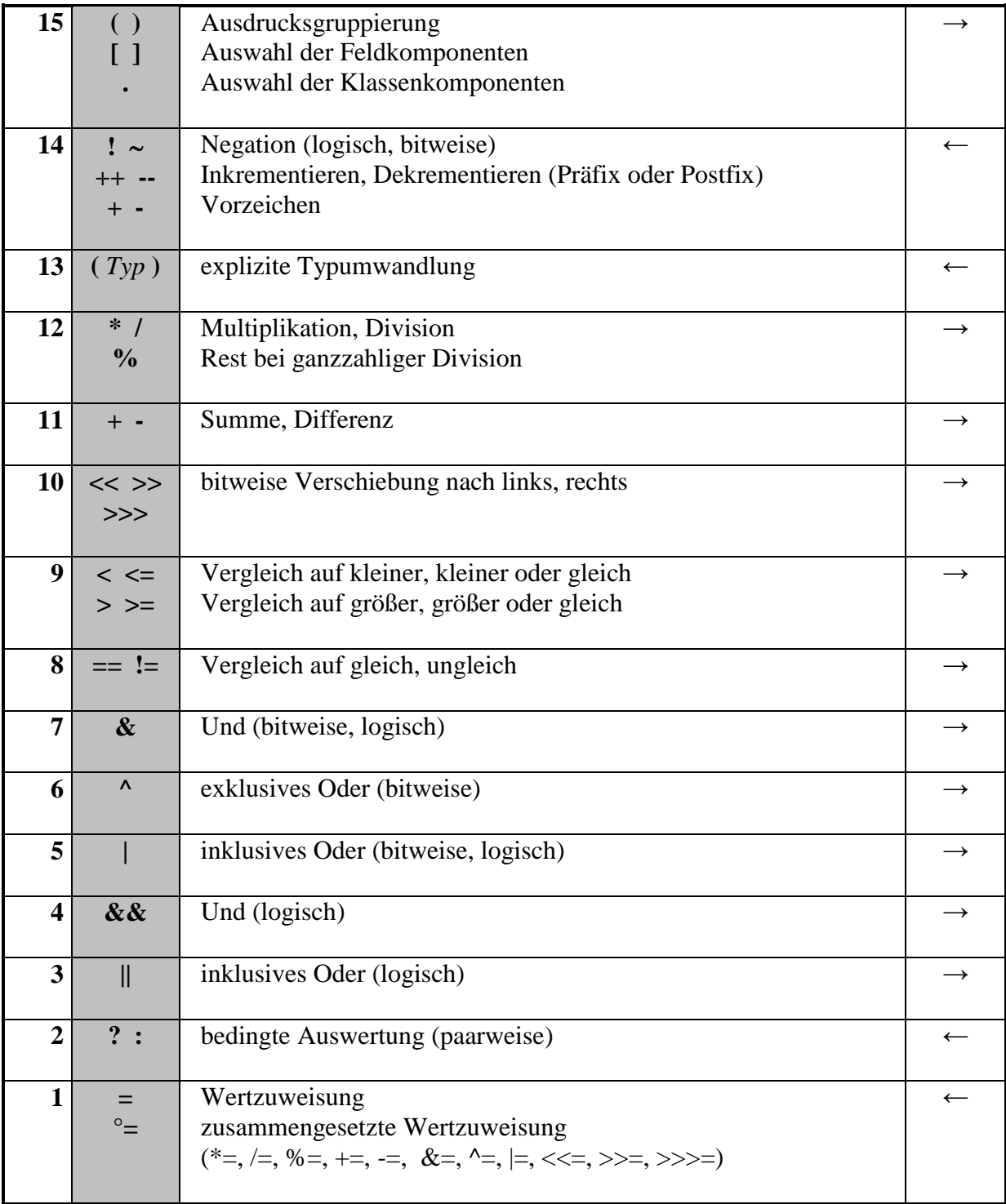